# **RWA/SHG – ÖBB 4746 – Mittelrheinbahn**

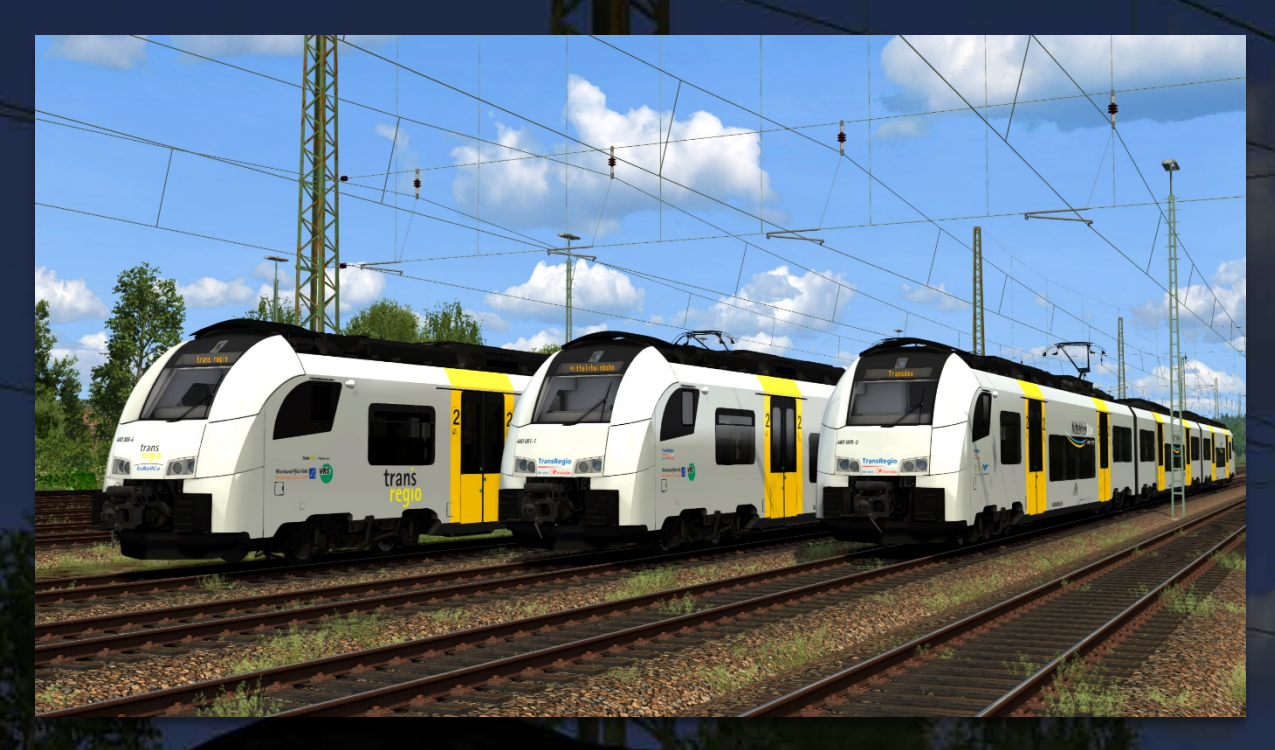

 $400001 - 1$ 

TransReg

**Inhalt** *Contents* **Vorwort** *[Introduction](#page-1-0)* 2 **[Installation](#page-1-1)** 2 **Anhang** *[Appendix](#page-2-0)* 3 **Zielliste** *[Destination List](#page-3-0)* 4 **[Mittelrheinbahn](#page-3-1)** 4 **[Fiktive Strecken](#page-4-0) Street (1988)**<br>The Street Street (1988)<br>The Street Street (1988) **[ODEG](#page-5-0)** 6 **CONFIDENTIAL CONFIDENTIAL CONFIDENTIAL CONFIDENTIAL CONFIDENTIAL CONFIDENTIAL CONFIDENTIAL CONFIDENTIAL [Sonderziele](#page-5-1)** 6 **Sonderziele** 6 **Sonderziele 6 Australian des Europes 10 Australian des Europes 16 Australian des Europes 16 Australian des Europes 16 Australian des Europes 16 Australian des Europes 16 Australian des Euro** 

**OUT-RAN LIE** 

#### <span id="page-1-0"></span>**Vorwort** *Introduction*

Vielen Dank, dass Du das Mittelrheinbahn-Repaintpack für RWAs/SHGs ÖBB 4746 heruntergeladen hast!

*Thank you for downloading this "Mittelrheinbahn" repaint pack for RWA's/SHG's ÖBB 4746!*

#### <span id="page-1-1"></span>**Installation**

- **Installiere** diese .rwp-Datei mit **Utilities** oder **manuell**.
- **Gehe** in den Ordner **"Assets\SHG\OBBCityjetPack02"** und **öffne** die Datei **"OBBCityjetPack02Assets.ap"** mit einem Programm wie 7zip oder WinRAR.
- **Gehe** in dieser Datei in den Ordner **"RailVehicles\Electric"** und **kopiere** die Dateien "Cab.GeoPcDx", "cityjet\_wagonscript.out", "OEBB\_4746\_0.GeoPcDx", **"OEBB\_4746\_5.GeoPcDx"** und **"OEBB\_7046.GeoPcDx".**
- **Füge** die **kopierten Dateien** in den Ordner **"Assets\SHG\OBBCityjetPack02\ RailVehicles\Electric\Mittelrheinbahn\_BR460" ein.**
- **Gehe** in der .ap-Datei in den Ordner **"RailVehicles\Electric\ODEG\_4746"** und **kopiere** die Datei "**odeg\_enginescript.out".**
- **Füge** die **kopierte Datei** in den Ordner **"Assets\SHG\OBBCityjetPack02\ RailVehicles\Electric\Mittelrheinbahn\_BR460" ein.**
- Im Szenario-Editor musst Du nur den Provider "SHG\OBBCityjetPack02" aktivieren. Preloads werden mitgeliefert und sind unter "TDR BR 460" in der Liste zu finden.
- *Install the .rwp file with Utilities or manually.*
- *Navigate to the folder "Assets\SHG\OBBCityjetPack02" and open the file "OBBCityjetPack02Assets.ap" with a program such as 7zip or WinRAR.*
- *Navigate in this file to the folder "RailVehicles\Electric" and copy the files "Cab.GeoPcDx", "cityjet\_wagonscript.out", "OEBB\_4746\_0.GeoPcDx", "OEBB\_4746\_5.GeoPcDx" and "OEBB\_7046.GeoPcDx".*
- *Paste the copied files into the folder "Assets\SHG\OBBCityjetPack02\RailVehicles\ Electric\Mittelrheinbahn\_BR460".*
- *Navigate in the .ap file to the folder "RailVehicles\Electric\ODEG\_4746" and copy the file "odeg\_enginescript.out".*
- *Paste the copied file into the folder "Assets\SHG\OBBCityjetPack02\RailVehicles\ Electric\Mittelrheinbahn\_BR460".*
- *Only the provider "SHG\OBBCityjetPack02" needs to be activated in the scenario editor. Preloads are included and can be found in the list under "TDR BR 460".*

#### <span id="page-2-0"></span>**Anhang** *Appendix*

Optional kann installiert werden:

*Optionally, the following can be installed:*

• **"optionalerSchiebetrittSoundFix.rwp"**

Dies ist ein Fix, damit beim Ein- und Ausfahren der Trittstufen für niedrige Bahnsteighöhen der Trittstufensound abgespielt wird. Dieser Fix wird auf alle ÖBB 4746-Versionen angewandt.

*This is a fix to play the step sound when moving the steps in and out for low platform heights. This fix is applied to all ÖBB 4746 versions.*

- **"optionalesFISUpdate.rwp"**
	- o Dies ist ein FIS-Update mit passenden Mittelrheinbahn-Zielen sowie Ziele für die fiktiven Strecken Seebergbahn, Im Köblitzer Bergland, Kerbestrecke 1994, Rannstadt – Nachteburg und S-Bahn Bad Altburg. *This is a PIS update with matching Mittelrheinbahn destinations as well as destinations for the fictional routes Seebergbahn, Im Köblitzer Bergland, Kerbestrecke 1994, Rannstadt - Nachteburg and S-Bahn Bad Altburg.*

trans

**EuRailCo** 

Da auch die ODEG-Version des ÖBB 4746 auf diese Zielliste zugreift, sind außerdem noch die ODEG-Ziele der originalen FIS enthalten. *Because the ODEG version of the ÖBB 4746 also accesses this destination list, the ODEG destinations of the original PIS are also included.*

460 001-1

Die österreichischen Ziele bleiben unberührt, wenn das Cityjet installiert ist, da dann die österreichischen Versionen des ÖBB 4746 die Zielliste des ÖBB 4744 benutzt. *The Austrian destinations remain unaffected if the [Cityjet Announcement Pack](https://forum.railworks-austria.at/wcf/filebase/index.php?entry/221-rwa-%C3%B6bb-cityjet-ansagenpaket/) is installed, since the Austrian versions of the ÖBB 4746 then use the destination list of the ÖBB 4744 instead.*

460 009-4

## <span id="page-3-0"></span>**Zielliste** *Destination List*

Diese Liste besteht aus insgesamt 177 Zielen.

*This list contains 177 destinations.*

## <span id="page-3-1"></span>**Mittelrheinbahn**

egio

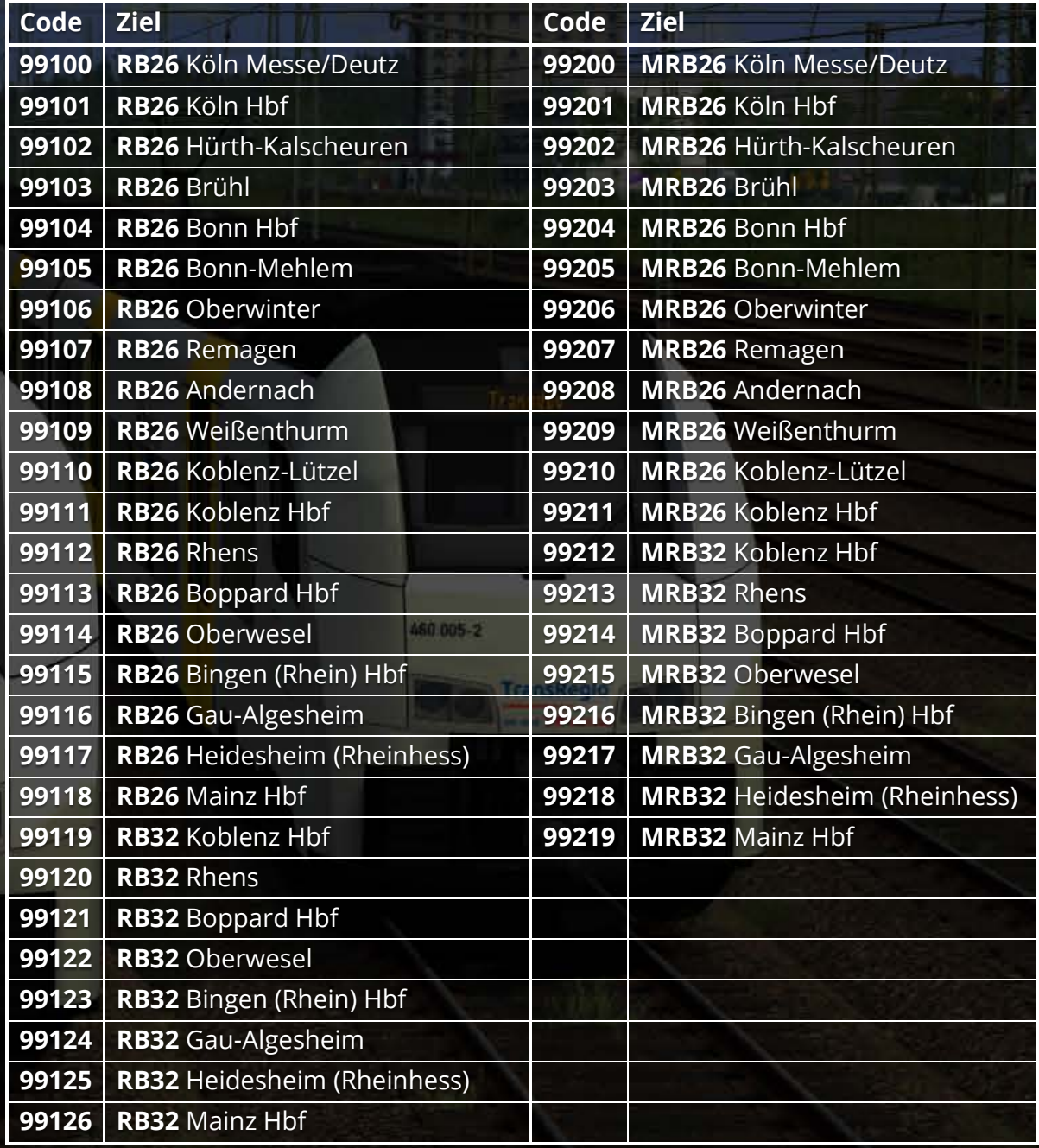

# <span id="page-4-0"></span>**Fiktive Strecken**

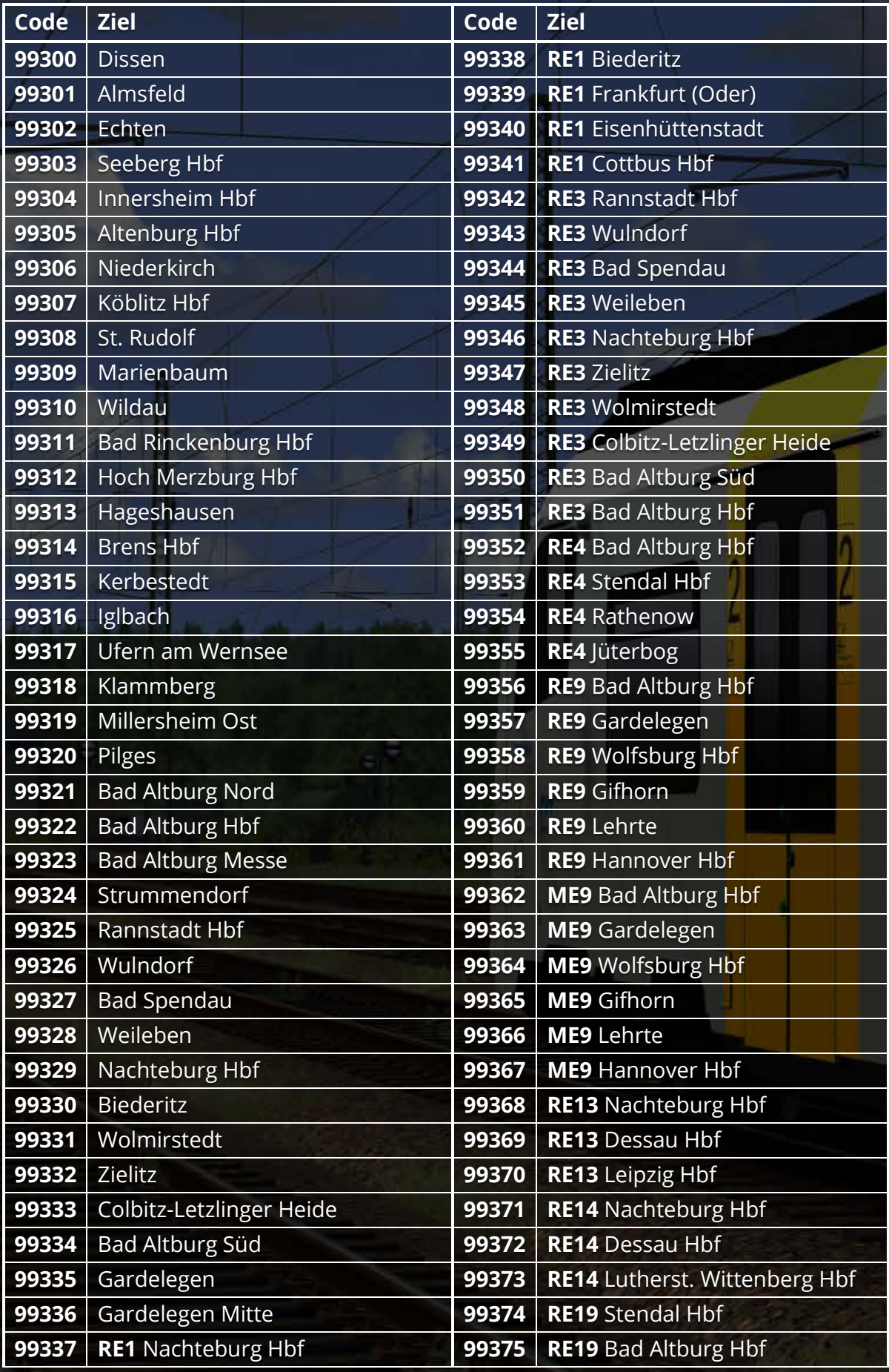

5480,060,005-21-100

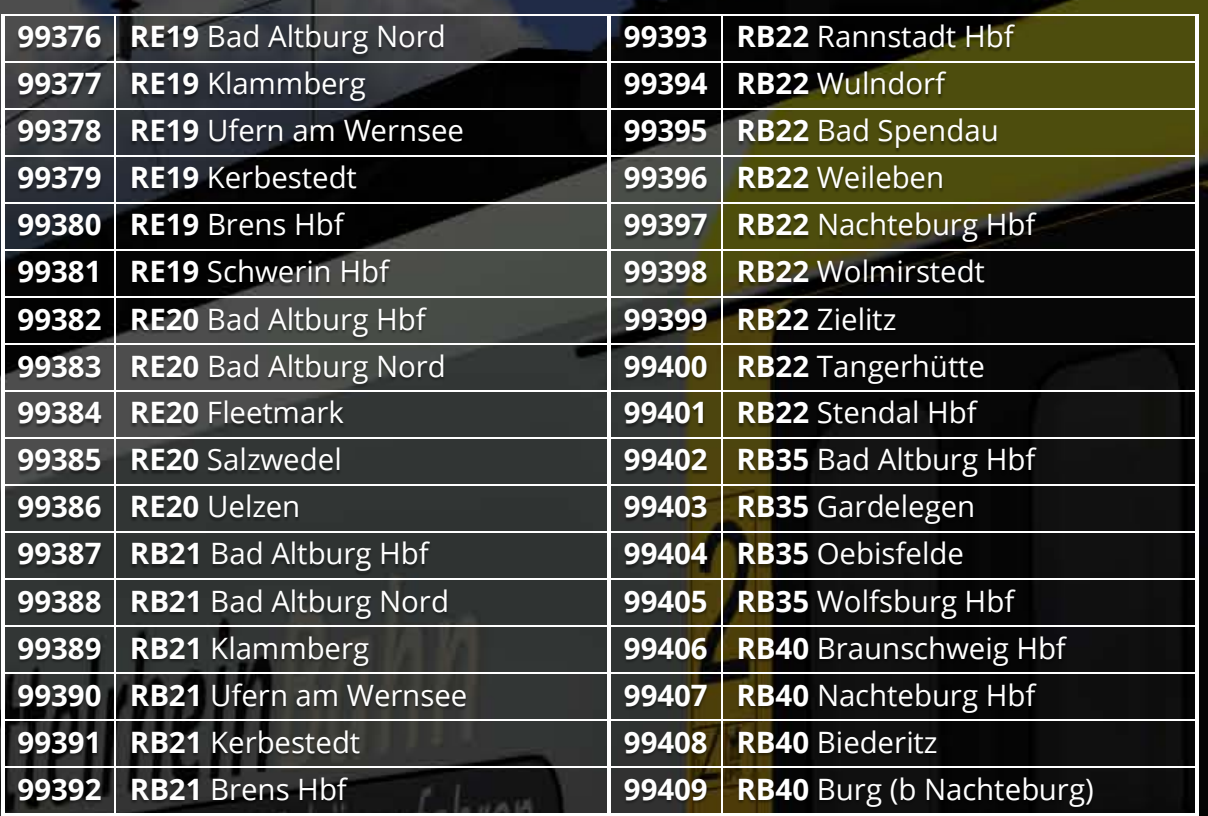

### <span id="page-5-0"></span>**ODEG**

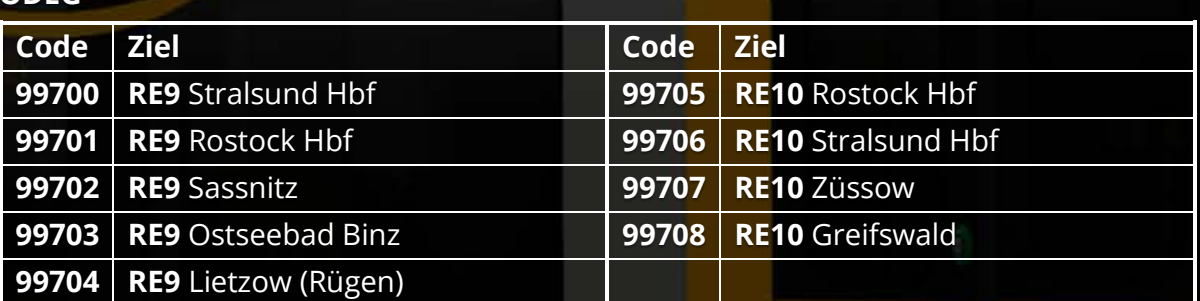

Schoner Junien

# <span id="page-5-1"></span>**Sonderziele**

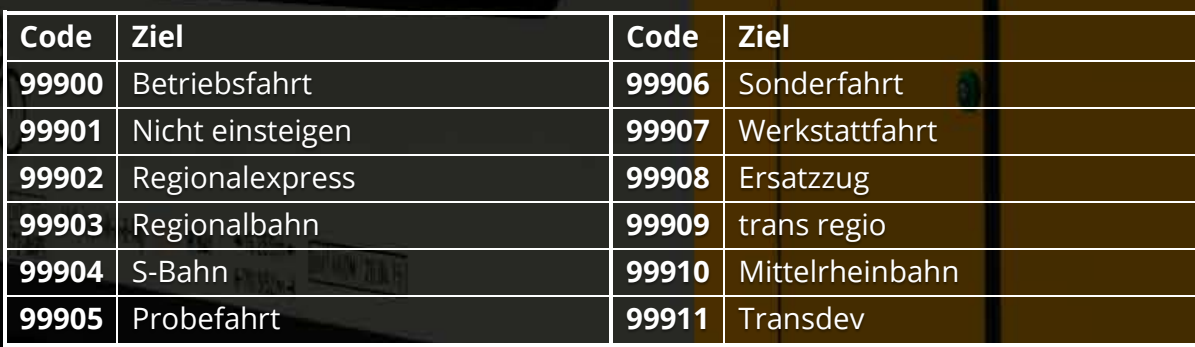